## МІНІСТЕРСТВО ОСВІТИ І НАУКИ УКРАЇНИ ЧЕРНІГІВСЬКИЙ НАЦІОНАЛЬНИЙ ТЕХНОЛОГІЧНИЙ УНІВЕРСИТЕТ

# **І Н В Е С Т У В А Н Н Я**

Методичні вказівки до виконання контрольної роботи для студентів галузі знань 0305 – **«Економіка та підприємництво»**  за напрямом підготовки 6.030508 – **«Фінанси і кредит»** заочної форми навчання

> Затверджено на засіданні кафедри фінансів протокол № 6 від 20.01.2014

ЧЕРНІГІВ ЧНТУ 2014

Інвестування. Методичні вказівки до виконання контрольної роботи для студентів галузі знань 0305 – «Економіка та підприємництво» за напрямом підготовки 6.030508 – «Фінанси і кредит» заочної форми навчання / Укл.: Ільчук В.П., Гавриленко Н.І., Шпомер Т.О. – Чернігів: ЧНТУ, 2014. – 23 с.

Укладачі: Ільчук Валерій Петрович, доктор економічних наук, професор Гавриленко Неля Іванівна, кандидат технічних наук, доцент Шпомер Тетяна Олександрівна, асистент

Відповідальний за випуск: Ільчук В.П., завідувач кафедри фінансів, доктор економічних наук, професор

Рецензент: Панченко О.І., кандидат економічних наук, доцент кафедри фінансів Чернігівського національного технологічного університету

# ЗМІСТ

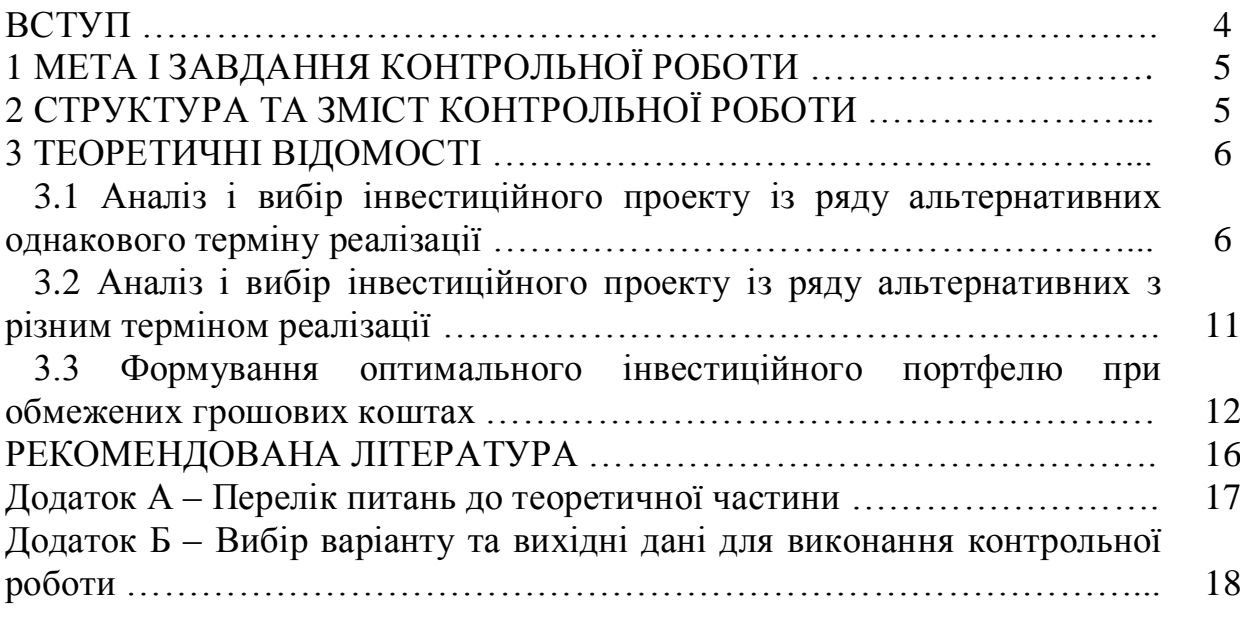

4

## ВСТУП

Контрольна робота по курсу «Інвестування» є однією із форм самостійної роботи студента, допомагає закріпити теоретичний матеріал і придбати навички застосування теоретичних положень на практиці.

В ринкових умовах господарювання оцінка доцільності інвестицій набуває важливого значення для всіх суб'єктів підприємницької діяльності.

Ефективність інвестиційного процесу пов'язана з оцінкою та вибором найбільш привабливих інвестиційних проектів з ряду альтернативних, які б забезпечували в майбутньому максимальні прибутки.

В реальних умовах господарювання інвестору доводиться вирішувати безліч питань інвестиційного характеру пов'язаних, наприклад, з розподілом обмежених інвестиційних ресурсів, оцінкою інвестиційних проектів як з однаковим, так і з різним терміном реалізації і т. ін. Все більшого значення набуває сьогодні інвестиційний ринок, де вже є в наявності багато інвестиційних проектів і кількість їх невпинно зростає. Всі вони постають перед інвестором як комерційні пропозиції, які він має розглянути і прийняти рішення щодо вибору та фінансування найбільш привабливих.

В контрольній роботі розглядається ряд основних показників, які застосовуються для аналізу інвестиційних проектів і приводиться методика їх використання.

Контрольна робота вміщує три етапи, які охоплюють важливі питання аналізу і вибору найбільш привабливих інвестиційних проектів та оптимізації інвестицій (рисунок В.1).

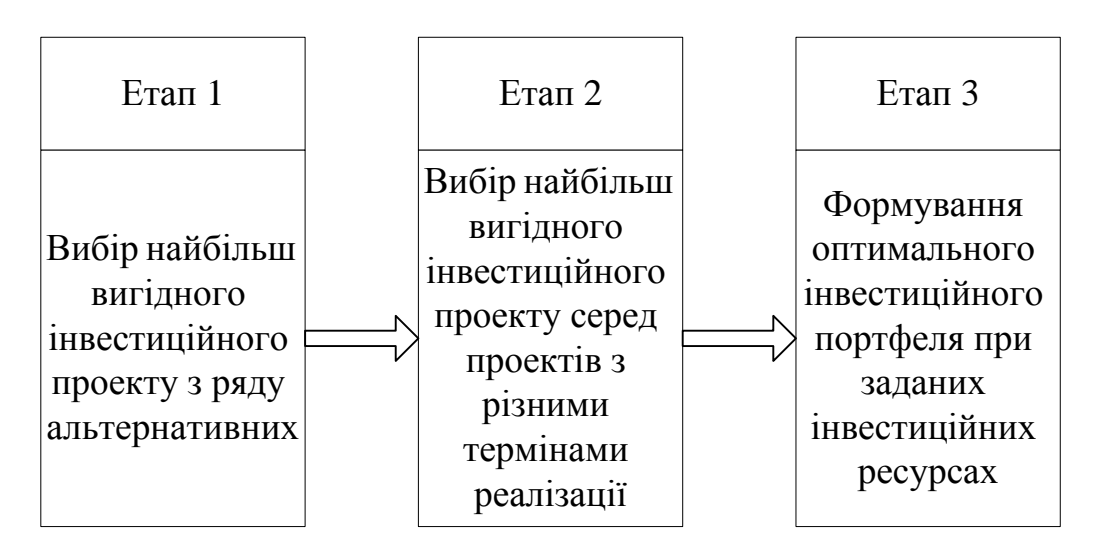

Рисунок В.1 – Схема етапів контрольної роботи

## 1 МЕТА І ЗАВДАННЯ КОНТРОЛЬНОЇ РОБОТИ

Мета контрольної роботи – поглиблення знань в теорії і практиці інвестиційної діяльності.

Виконання контрольної роботи дозволить:

а) закріпити та поглибити знання з курсу «Інвестування»;

б) придбати навички економічної оцінки інвестиційних проектів, оптимального їх підбору при обмеженнях інвестиційних ресурсів;

в) відпрацювати навички оформлення виконаної роботи у відповідності до вимог стандартів.

# 2 СТРУКТУРА ТА ЗМІСТ КОНТРОЛЬНОЇ РОБОТИ

Контрольна робота вміщує:

- вступ;

- теоретичний розділ;

- розрахунковий розділ;

- література.

Вступ вміщує коротку характеристику теми, яка виконується, вказується ціль і завдання контрольної роботи.

В теоретичній частині розглядаються загальні питання інвестиційної діяльності, види інвестицій, їх призначення, показники, які використовуються при обґрунтуванні доцільності інвестиційних проектів. Перелік питань наведено в Додатку А.

В контрольній роботі проводиться оцінка економічної ефективності альтернативних інвестиційних проектів, які послідовно в три етапи аналізуються як комерційні пропозиції.

Завдання студента на першому етапі полягає у виборі найбільш привабливого інвестиційного проекту з однаковим терміном реалізації, на другому – вибір найбільш привабливого інвестиційного проекту з різним терміном реалізації. На третьому етапі проводяться просторова та часова оптимізації інвестиційних проектів.

Висновки повинні включати короткий аналіз одержаних результатів, обґрунтування прийнятих рішень та узагальнення виконаної роботи, їх підсумок.

Контрольна робота виконується студентом у встановлені навчальним планом строки.

# 3 ТЕОРЕТИЧНІ ВІДОМОСТІ

## *3.1 Аналіз і вибір інвестиційного проекту із ряду альтернативних однакового терміну реалізації*

Розглядається ряд інвестиційних проектів однакової тривалості, аналіз яких здійснюється за такими формалізованими показниками:

- чистий приведений ефект;

- індекс рентабельності інвестицій;

- внутрішня норма прибутку (рентабельності) інвестицій;

- модифікована внутрішня норма прибутковості;

- термін окупності інвестицій;

- дисконтований термін окупності інвестицій;

- коефіцієнт ефективності інвестицій;

Методики розрахунку показників та умови прийняття рішень надані нижче.

*3.1.1 Чистий приведений ефект (NPV)*

Метод розрахунку чистого приведеного ефекту ґрунтується на зіставленні суми дисконтованих вихідних інвестицій (ІС) з загальною сумою річних дисконтованих чистих грошових надходжень  $(P_k)$  протягом терміну реалізації інвестиційного проекту.

Формула для розрахунку NPV має вигляд:

$$
NPV = \sum_{k=1}^{n} \frac{P_k}{(1+r)^k} - \sum_{j=0}^{m} \frac{IC_j}{(1+r)^j},
$$
\n(3.1)

де *Pk* - річні грошові надходження;

r – норма дисконту (в частках одиниці);

k – рік грошових надходжень;

ІС<sup>j</sup> – величина інвестицій;

j – рік інвестиційних вкладень.

Умови прийняття рішень у відповідності за цим показником такі:

NPV > 0, проект можна рекомендувати до реалізації, проект є привабливий – прибутковий;

NPV < 0, збитковий проект і його необхідно відхилити;

NPV = 0, проект ні прибутковий, ні збитковий (має бути відхилений).

*3.1.2 Індекс рентабельності інвестицій (РІ)*

Це відносний показник, який характеризує рівень доходів на одиницю затрат, тобто ефективність інвестування – чим більше значення цього показника, тим вищий рівень віддачі від інвестованого капіталу.

Метод розрахунку індексу рентабельності інвестицій ґрунтується на аналізі проміжних даних, що одержані при визначенні чистого приведеного ефекту.

7

Індекс рентабельності інвестицій розраховується за формулою:

$$
PI = \frac{\sum_{k=1}^{n} \frac{P_k}{(1+r)^k}}{\sum_{j=0}^{m} \frac{IC_j}{(1+r)^j}}.
$$
 (3.2)

Умови прийняття рішень у відповідності за цим показником такі: PI > 1, проект прибутковий, його можна рекомендувати до реалізації. PI < 1, від проекту слід відмовитись, оскільки він принесе збитки. PI = 1, проект забезпечує тільки відшкодування вкладеного капіталу. *3.1.3 Внутрішня норма прибутку (рентабельності) інвестицій (IRR)*

Внутрішня норма рентабельності інвестицій – це ставка дисконту, при якій приведені вигоди дорівнюють приведеним витратам, тобто IRR – це ставка дисконту  $r = r^*$ , при якій  $NPV = f(r^*) = 0$ .

Розрахунок IRR проводиться шляхом вирішення рівняння:

$$
\sum_{k=1}^{n} \frac{P_k}{(1+r)^k} - \sum_{j=0}^{m} \frac{IC_j}{(1+r)^j} = 0,
$$
\n(3.3)

яка здійснюється такими методами:

а) метод «проб і помилок»: підставляючи ряд значень норми дисконту в рівняння  $(3)$ , визначають те значення  $r^*$ , при якому NPV проекту дорівнює нулю:  $NPV = f(r^*) = 0;$ 

б) метод послідовних ітерацій. Визначають методом підбору або іншим методами два значення норми дисконту  $r_1 < r_2$  таким чином, щоб в інтервалі  $(r_1, r_2)$  функція  $NPV = f(r)$  змінювала знак на протилежний. Далі IRR визначають за формулою:

$$
IRR = r_1 + \frac{f(r_1)}{f(r_1) - f(r_2)} \cdot (r_2 - r_1),
$$
\n(3.4)

де  $r_1$  - значення норми дисконту, при якій  $f(r_1) > 0$  або  $f(r_1) < 0$ ;

 $r_2$  - значення норми дисконту, при якій  $f(r_2) < 0$  або  $f(r_2) > 0$ .

Точність розрахунків за цим методом обернено пропорційна довжині інтервалу  $(r_1, r_2)$ .

в) графо-аналітичний метод, який передбачає побудову профілю NPV – точка перетину кривої NPV з віссю норми дисконту визначає внутрішню норму рентабельності.

Умови прийняття рішень:

IRR>CC, то проект має бути прийнятим;

IRR<CC, то проект має бути відхиленим;

IRR=CC, то проект ні прибутковий, ні збитковий (має бути відхилений),

де СС – вартість авансованого капіталу.

Вартість авансованого капіталу в даному випадку приймаємо орієнтуючись на середнє значення банківського відсотку за кредитами.

*3.1.4 Модифікована внутрішня норма прибутковості (MIRR)* Модифікована внутрішня норма прибутковості – це ставка прибутковості для проекту з неординарними грошовими потоками (за яких може бути визначено не одну, а декілька внутрішніх норм прибутковості або взагалі внутрішня норма прибутковості не піддається визначенню, оскільки профіль чистої теперішньої вартості не перетинає вісь абсцисс), при якій чиста приведена вартість дорівнює нулю.

Модифікована внутрішня норма прибутковості (MIRR) є ставкою дисконту, при якій забезпечується рівність теперішньої вартості інвестиційних витрат, а саме

$$
\sum_{j=0}^m \frac{IC_j}{(1+r)^j}
$$

майбутній вартості вхідних грошових потоків, що реінвестуються в проекті за вартістю капіталу.

Алгоритм розрахунку передбачає такі етапи:

а) розрахунок сумарного дисконтованого обсягу інвестицій – вихідних (початкових) та поточних в проект;

б) розрахунок сумарного нарощування вартості всіх надходжень (тобто одержаний прибуток реінвестується в проект на термін його реалізації).

Дисконтування інвестицій і нарощування вартості надходжень (прибутків) здійснюється за ціною джерела фінансування проекту.

в) визначається ставка дисконту, яка зрівнює сумарну приведену вартість інвестицій і нарощену вартість, вкладених в проект надходжень. Ця ставка дисконту і є показником (MIRR).

Загальна формула має вигляд:

$$
\sum_{j=0}^{m} \frac{IC_j}{(1+r)^j} = \frac{\sum_{i=0}^{n} P_k (1+r)^{n-i}}{(1+MIRR)^n},
$$
\n(3.5)

де  $IC_i$  – інвестиції в j-му періоді;

m – кількість інвестиційних вкладень;

r – норма дисконту за ціною джерела фінансування проекту;

#### 9

j – рік, в якому здійснювалися інвестиції;

 $P_k$  – надходження (прибуток) в результаті реалізації проекту;

k – рік, в якому був отриманий прибуток;

MIRR – модифікована внутрішня норма прибутковості;

n – термін реалізації проекту в роках.

Економічна сутність показника МIRR наведена на рисунку 3.1.

З формули (5) одержуємо формулу для розрахунків MIRR:

$$
MIR = \sqrt{\sum_{j=1}^{n} \frac{P_k \cdot (1+r)^{n-1}}{\sum_{j=0}^{m} \frac{IC_j}{(1+r)^j}} - 1}.
$$
 (3.6)

### *3.1.5 Термін окупності інвестицій (РР)*

Термін окупності інвестицій або термін повернення капіталу показує період часу відшкодування витрат інвестиційного проекту грошовими надходженнями.

Вибір за критерієм терміну окупності означає вибір проектів з мінімальним терміном окупності. Алгоритм розрахунку терміну окупності залежить від рівномірності розподілу прогнозованих доходів від інвестицій. Коли доход розподілений по рокам рівномірно, то термін окупності розраховується діленням одно часових витрат на величину річного доходу. При одержанні дробового числа воно округляється в бік збільшення до ближчого цілого. Коли прибуток розподілений нерівномірно, то термін окупності розраховується прямим підрахунком кількості років, на протязі яких інвестиція буде погашена кумулятивним доходом. Термін окупності інвестицій визначається за формулою

PP=n, *при g κ OM y* 
$$
\sum_{k=1}^{n} \frac{P_k}{(1+r)^k} \geq IC
$$
 (3.7)

### *3.1.6 Дисконтований термін окупності інвестицій (DPP)*

З урахуванням дисконтування термін окупності інвестицій визначається виключно методом усереднення параметрів. При цьому формула для його розрахунку має такий вигляд:

$$
DPP = \frac{\sum_{j=0}^{m} \frac{IC_j}{(1+r)^j}}{\sum_{k=1}^{n} \frac{P_k}{(1+r)^k}}.
$$
\n(3.8)

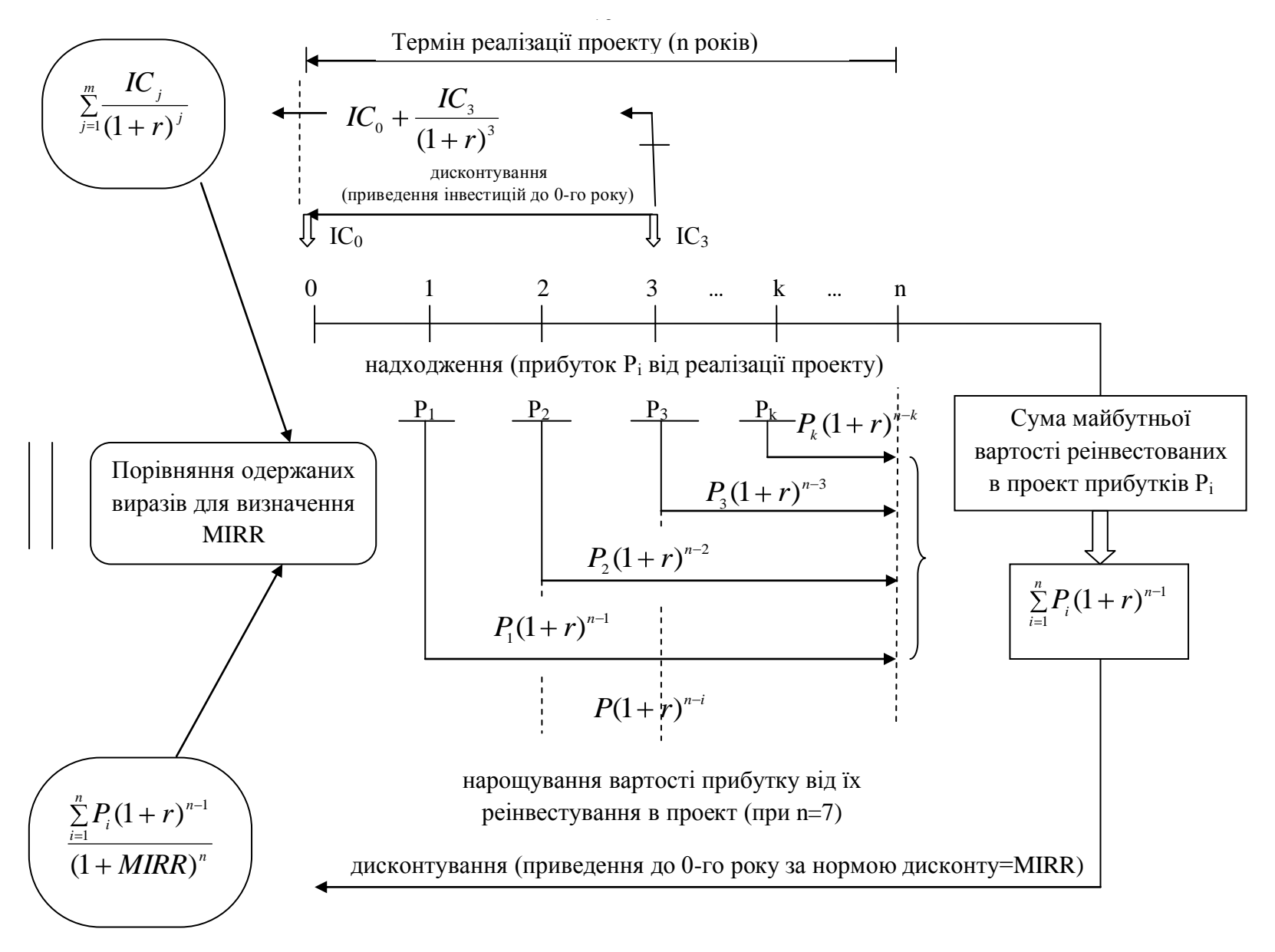

Кафедра фінансів Рисунок 3.1 – Схема визначення модифікованої внутрішньої норми прибутковості (MIRR)

11

*3.1.7 Коефіцієнт ефективності інвестицій (ARR)*

Цей метод має такі характерні риси:

- по-перше, він не передбачає дисконтування грошових потоків;

- по-друге, доход характеризується показником чистого прибутку, який розраховується як різниця між балансовим прибутком та податковими платежами до бюджету.

Коефіцієнт окупності інвестицій розраховується за формулою

$$
ARR = \frac{PN}{\frac{1}{2}(IC - RV)},
$$
\n(3.9)

де PN – чистий прибуток  $(PN = \frac{P_1 + P_2 + ... + P_n}{P_1});$ *n*  $P_1 + P_2 + ... + P$  $PN = \frac{1 + 1 + 2 + \dots + 1}{n}$ 

RV – залишкова або ліквідаційна вартість обладнання.

Даний показник порівнюється з коефіцієнтом рентабельності авансованого капіталу підприємства, де реалізовується проект. Прийнятне значення коефіцієнта *К р* 0,3 (рентабельність прийнятна для підприємств певної галузі економіки).

Умови прийняття рішень:  $\mathit{ARR} > K_{_{p}}$ — проект прибутковий;  $ARR$  <  $K_{_p}$  – проект збитковий.

При оцінці ефективності капітальних вкладень необхідно, по можливості або якщо доцільно, враховувати вплив інфляції. Це можна зробити за допомогою методики коригування коефіцієнта дисконтування на індекс інфляції. Загальна формула, що зв'язує звичайний коефіцієнт дисконтування (r), застосовуваний в умовах інфляції номінальний коефіцієнт дисконтування (p) та індекс інфляції (і) має наступний вигляд

$$
p = r + i.\tag{3.10}
$$

## *3.2 Аналіз і вибір інвестиційного проекту із ряду альтернативних з різним терміном реалізації*

В багатьох випадках порівнюються проекти, які мають різний термін реалізації. Наприклад, порівнюються проекти А і Б, розраховані відповідно на n та m років, з метою вибору найбільш привабливого. Методика їх оцінки така:

1) знайти найменше спільне кратне (НСК) термінів дії проектів:

$$
T = HCK(n, m);
$$

12

2) визначити NPV проектів А і Б, які умовно реалізуються на протязі періоду Т необхідну кількість разів;

3) визначити сумарний NPV потоку грошових коштів для кожного проекту, що повторюється;

4) вибрати проект з найбільшим значенням сумарного NPV потоку, що повторюється.

Сумарний NPV потоку, що повторюється, визначається за формулою

$$
NPV_{(n,k)} = NPV_{(n)} \cdot \left[1 + \frac{1}{(1+r)^n} + \frac{1}{(1+r)^{2n}} + \dots \right],
$$
\n(3.11)

де *NPV*(*n*) – чистий приведений ефект вихідного проекту, що повторюється;

n – термін реалізації проекту в роках;

k – число повторень вихідного проекту (воно характеризує кількість доданків у дужках).

Схема визначення сумарних потоків, що повторюються, для проектів А і Б тривалістю відповідно 2 та 3 роки приведена на рисунках 3.2 та 3.3.

*3.3 Формування оптимального інвестиційного портфелю при обмежених грошових коштах*

При наявності декількох привабливих інвестиційних проектів та обмежених грошових коштів стає питання оптимізації інвестиційного портфелю.

Існує просторова та часова оптимізація інвестиційних проектів.

Умови просторової оптимізації такі:

- загальна сума фінансових ресурсів на визначений період обмежена зверху;

- в наявності є кілька незалежних між собою інвестиційних проектів, сумарний обсяг інвестицій яких перевищує інвестиційні можливості інвесторів.

Завдання полягає у формуванні інвестиційного портфелю, який максимізує сумарний можливий приріст капіталу. Оптимальну комбінацію інвестиційного портфелю знаходять послідовним переглядом усіх можливих варіантів сполучень проектів та розрахунком сумарного NPV для кожного варіанту. Комбінація, яка максимізує сумарний NPV, буде оптимальною.

Наприклад, нехай має місце обмеження Z по інвестиційним ресурсам, які можна направити на реалізацію проектів А, Б, В і т. ін. Сумарні інвестиційні вкладення, які потрібні для реалізації вказаних проектів, значно перевищують інвестиційні можливості. Завдання полягає у виборі такої комбінації проектів, при якій були б виконані такі умови

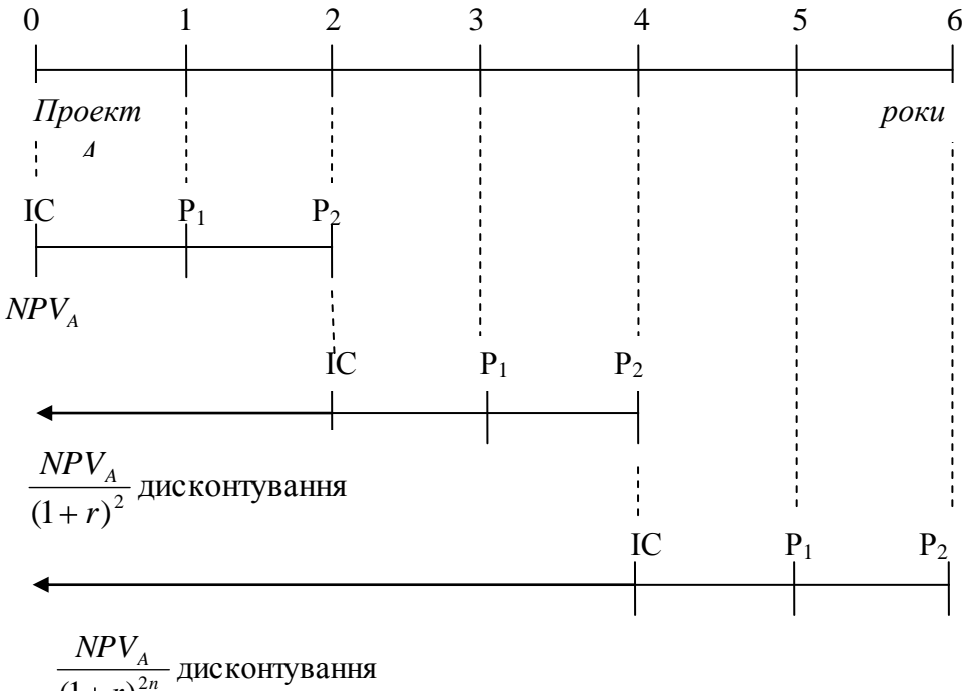

 $(1+r)^{2n}$ *r*

$$
\sum NPV_{A(2,3)} = NPV_A + \frac{NPV_A}{(1+r)^2} + \frac{NPV_A}{(1+r)^4}
$$

Рисунок 3.2 – Схема визначення сумарного NPV потоку, що повторюється (*n* = 2 при T = 2 × 3 = 6)

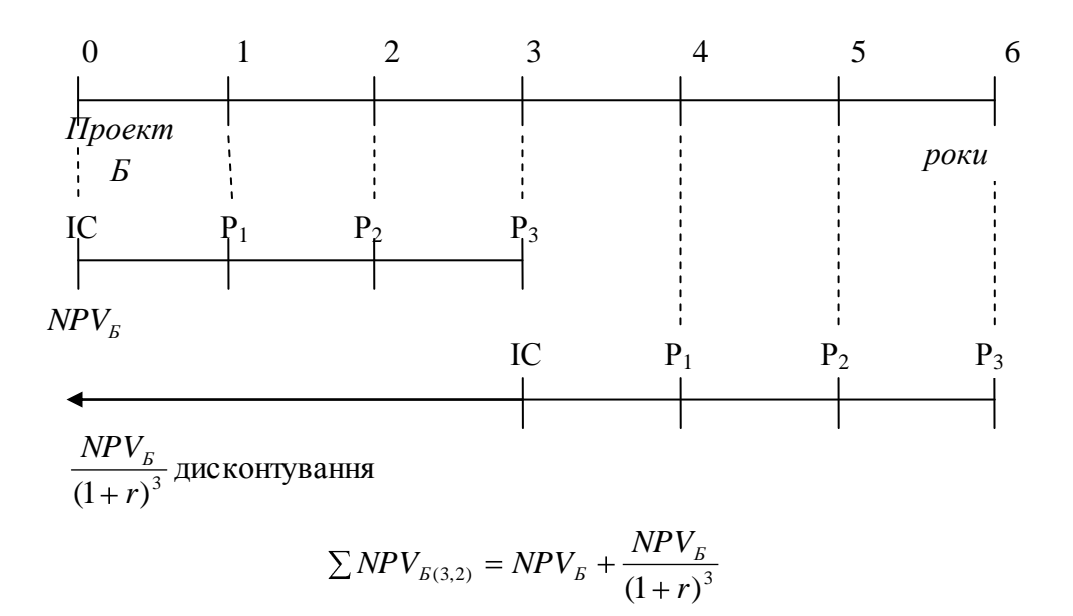

Рисунок 3.3 – Схема визначення сумарного NPV потоку, що повторюється ( $m = 3$ при T =  $3 \times 2 = 6$ )

14

- ІС комбінації вибраних проектів  $\leq Z$ ;

 $-$  Сумарний NPV  $\rightarrow$  *max*.

Результати розрахунків заносять в таблицю 3.1.

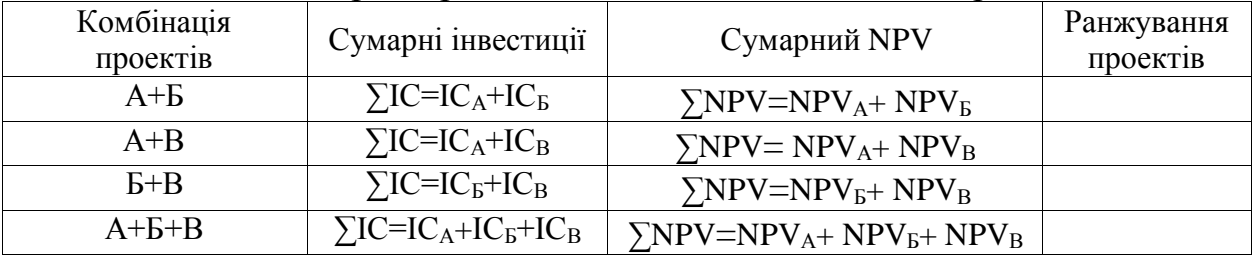

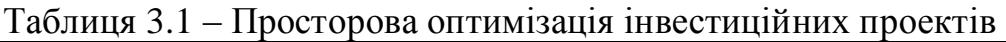

Коли мова йде про часову оптимізацію, мають на увазі наступне:

а) загальна сума фінансових ресурсів на визначений період обмежена зверху;

б) є кілька доступних, незалежних інвестиційних проектів А, Б, В та ін., які з причини обмеженості фінансових ресурсів не можна реалізувати у запланованому році одночасно.

Однак у наступному році проекти, які залишаться можуть бути реалізовані;

в) потрібно оптимально поділити інвестиційні проекти між двома роками.

В основу методики складання оптимального портфелю покладено принцип: по кожному проекту розраховується спеціальний індекс, який характеризує відносну втрату NPV у випадку, коли виконання проекту буде відкладене на один рік. Проекти з мінімальним значенням індексу можуть бути відкладені на один рік.

Послідовність розрахунку індексу відносних втрат NPV містить такі етапи:

- перший – визначення NPV проектів;

- другий – визначення дисконтую чого множника k в залежності від норми дисконту за формулою:

$$
k = \frac{1}{1+r},
$$
\n(3.12)

де r – норма дисконту (в частках одиниці);

- третій – приведення NPV проектів з наступного року до теперішнього шляхом дисконтування:

$$
NPV_0 = NPV_1 \cdot k \tag{3.13}
$$

- четвертий – визначення абсолютних втрат проекту в NPV:

15

$$
\Delta NPV = NPV_1 - NPV_0. \tag{3.14}
$$

- п'ятий – визначення індексу відносних втрат NPV:

$$
I = \frac{\Delta NPV}{IC},\tag{3.15}
$$

де ІС – величина інвестицій, яка вкладається на рік. Результати розрахунків заносять у таблицю 3.2.

Таблиця 3.2 – Часова оптимізація інвестиційних проектів

| Проект | NPV <sub>B</sub><br>першому<br>році | Дисконтуючий<br>множник, k | NPV B<br>нульовому<br>році | Величина<br>інвестицій,<br>яка<br>вкладена<br>на рік | Індекс<br>можливих<br>втрат | Результат<br>ранжування |
|--------|-------------------------------------|----------------------------|----------------------------|------------------------------------------------------|-----------------------------|-------------------------|
| A      |                                     |                            |                            |                                                      |                             |                         |
| Б      |                                     |                            |                            |                                                      |                             |                         |
| B      |                                     |                            |                            |                                                      |                             |                         |

#### 16

## РЕКОМЕНДОВАНА ЛІТЕРАТУРА

1. Бирман Г. Экономический анализ инвестиционных проектов / Г. Бирман, С. Шмидт, Л.П. Белых. – М.: ЮНИТИ, 1997. – 631 с.

2. Боярко І.М. Інвестиційний аналіз: [навч. посібник] / І.М. Боярко, Л.Л. Гриценко. – К.: ЦУЛ, 2011. – 400 с.

3. Дука А.П. Теорія та практика інвестиційної діяльності. Інвестування: [навч. посібник] / А.П. Дука. – К.: Каравела, 2007. – 424 с.

4. Индрисов А.Б. Стратегическое планирование и анализ эффективности инвестиций / А.Б. Индрисов, С.В. Картышев, А.В. Постников. – М.: ФИЛИНЬ, 1996. – 272 с.

5. Ковалев В.В. Методы оценки инвестиционных проектов / В.В. Ковалев. – М.: Финансы и статистика, 2000. – 512 с.

6. Майорова Т.В. Інвестиційна діяльність: [навч. посібник] / Т.В. Майорова. – К.: ЦУЛ, 2003. – 376 с.

7. Мелкумов Я.С. Экономическая оценка эффективности инвестиций и финансирование инвестиционных проектов / Я.С. Мелкумов. – М.: ДИС, 1997. – 160 с.

8. Мертенс А.В. Инвестиции: курс лекций по современной финансовой теории / А.В. Мертенс. – К.: Киевское инвестиционное агенство, 1997. – 416 с.

9. Сазонець І.Л. Інвестиційна діяльність корпорацій: [навч. посібник] / І.Л. Сазонець, О.Д. Сучкова. – К.: МАУП, 2007. – 192 с.

10. Сазонець І.Л. Інвестування: Підручник / І.Л. Сазонець, В.А. Федорова. – К.: ЦУЛ, 2011. – 312 с.

17

Додаток А – Перелік питань до теоретичної частини

- 1. Суб'єкти інвестиційного процесу.
- 2. Основні напрями та об'єкти інвестування.
- 3. Аналіз інвестиційної привабливості суб'єктів господарювання.
- 4. Стан ринку інвестицій та його інфраструктури.

5. Дослідження інвестиційних ризиків та розробка заходів щодо їх запобігання.

- 6. Реальні інвестиції: суть та методи управління.
- 7. Регулювання інвестиційного процесу.
- 8. Ресурсне забезпечення та освоєння інвестицій.
- 9. Створення сприятливого інвестиційного клімату.
- 10. Бізнес-план інвестиційного проекту: суть та структура.
- 11. Поняття, суть та класифікація інвестицій.
- 12. Економічний зміст, мета та завдання інвестиційної діяльності.
- 13. Інвестиційна стратегія.
- 14. організація інвестиційного процесу.
- 15. Інвестиційний проект: місце та роль у розвитку ринкової економіки.
- 16. Порядок розробки інвестиційного проекту.
- 17. Техніко-економічне обґрунтування інвестиційного проекту.
- 18. Методи розрахунку ефективності інвестицій.
- 19. Засоби та методи вибору інвестиційних проектів в умовах ризику.
- 20. Ризики та способи їх зниження при реалізації інвестиційних проектів.
- 21. Ринок інвестицій та ринок інвестиційних товарів.

22. Постачальники та споживачі інвестиційного клімату в ринковій економіці.

- 23. Інвестиційний ринок України та його учасники.
- 24. Українські державні Інвестиційні інститути.
- 25. Лізинг як метод інвестування.
- 26. Самофінансування як метод інвестування.

27. Основні законодавчі та інші нормативні акти України, що регулюють інвестиційну діяльність.

- 28. Основні форми фінансування інвестиційних проектів.
- 29. Інвестиційний портфель: особливості формування та оптимізації.
- 30. Оцінка ризику інвестиційного проекту.
- 31. Портфельне інвестування та його суб'єкти.
- 32. Фактори, що стримують процес заміни ОВФ.
- 33. Фінансовий інвестиційний ринок і його інфраструктура.
- 34. Держава як суб'єкт фінансового інвестування та її інститути.

Додаток Б – Вибір варіанту та вихідні дані для виконання контрольної роботи

1) Номер варіанту вибирається згідно номеру залікової книжки студента (остання цифра).

2) Значення норми дисконту для всіх етапів виконання контрольної роботи вибирається в залежності від першої літери прізвища студента (таблиця Б.1).

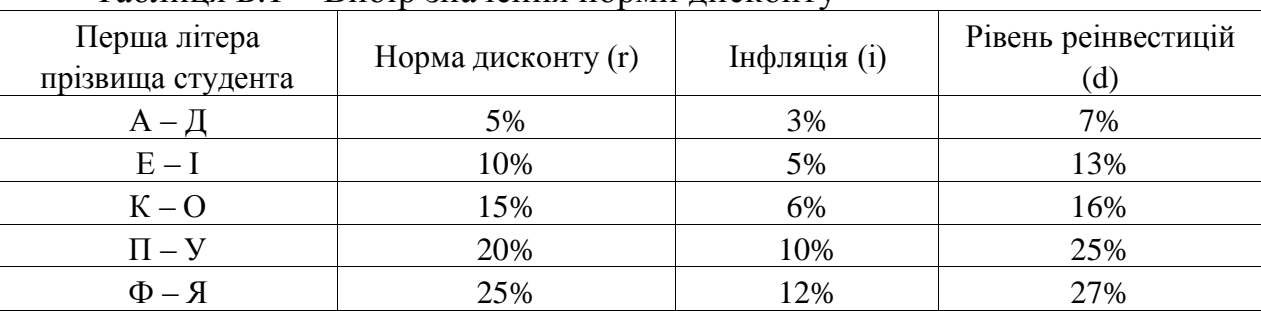

Таблиця Б.1 – Вибір значення норми дисконту

## Таблиця Б.2 – Варіант 0

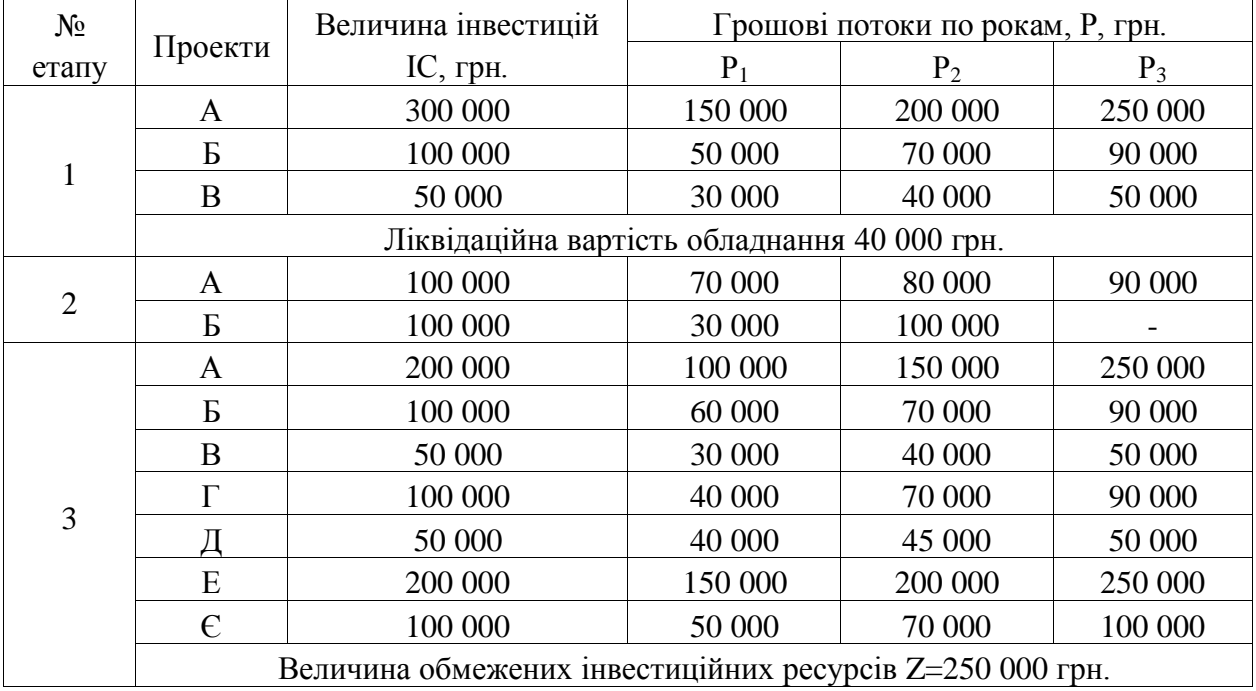

19

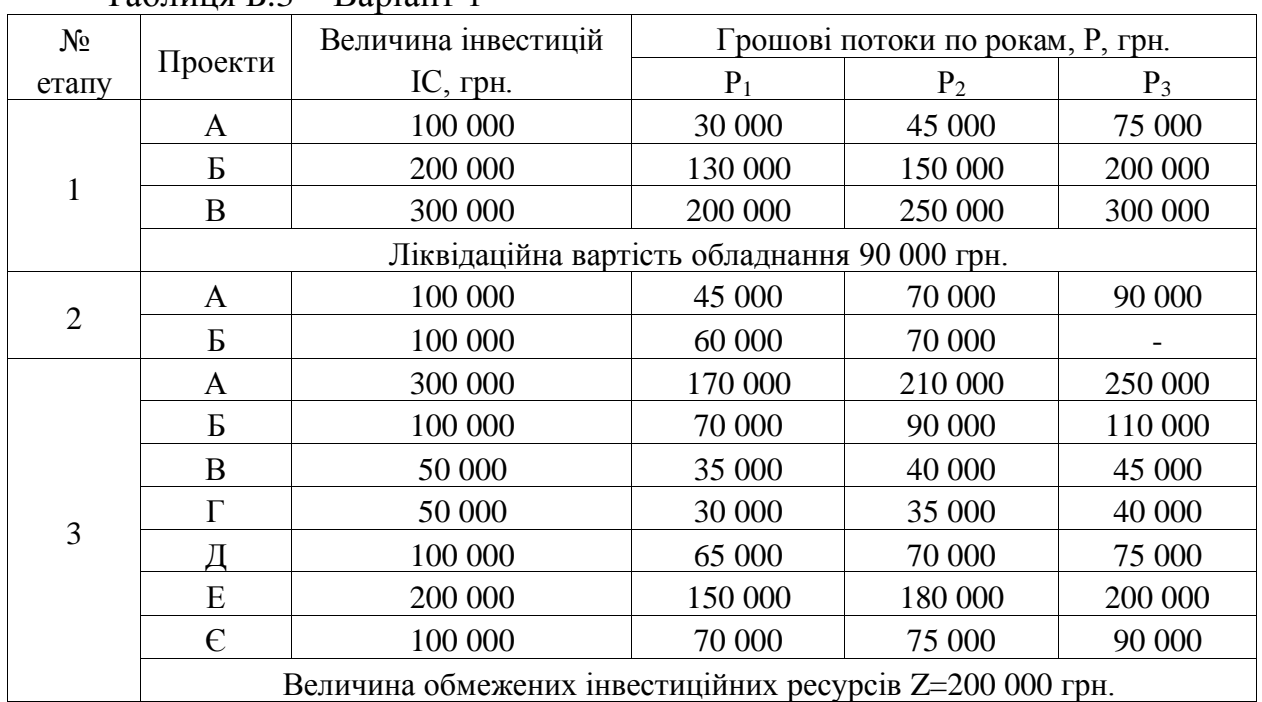

# Таблиця Б.3 – Варіант 1

# Таблиця Б.4 – Варіант 2

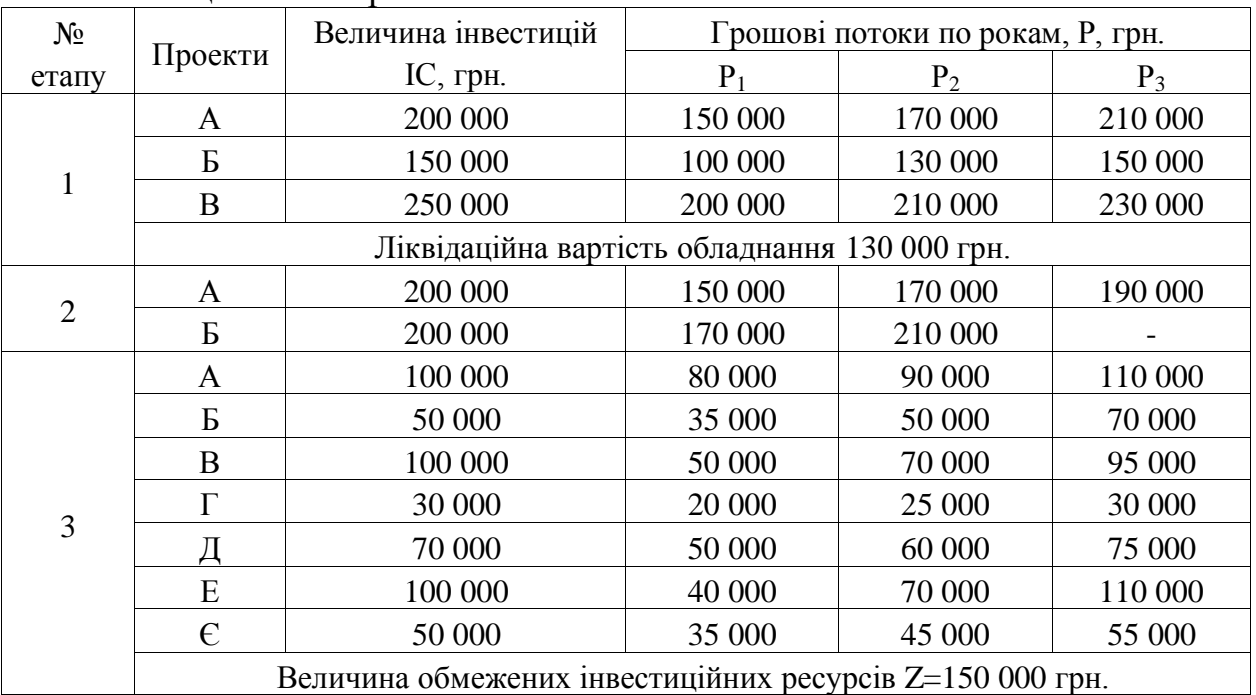

20

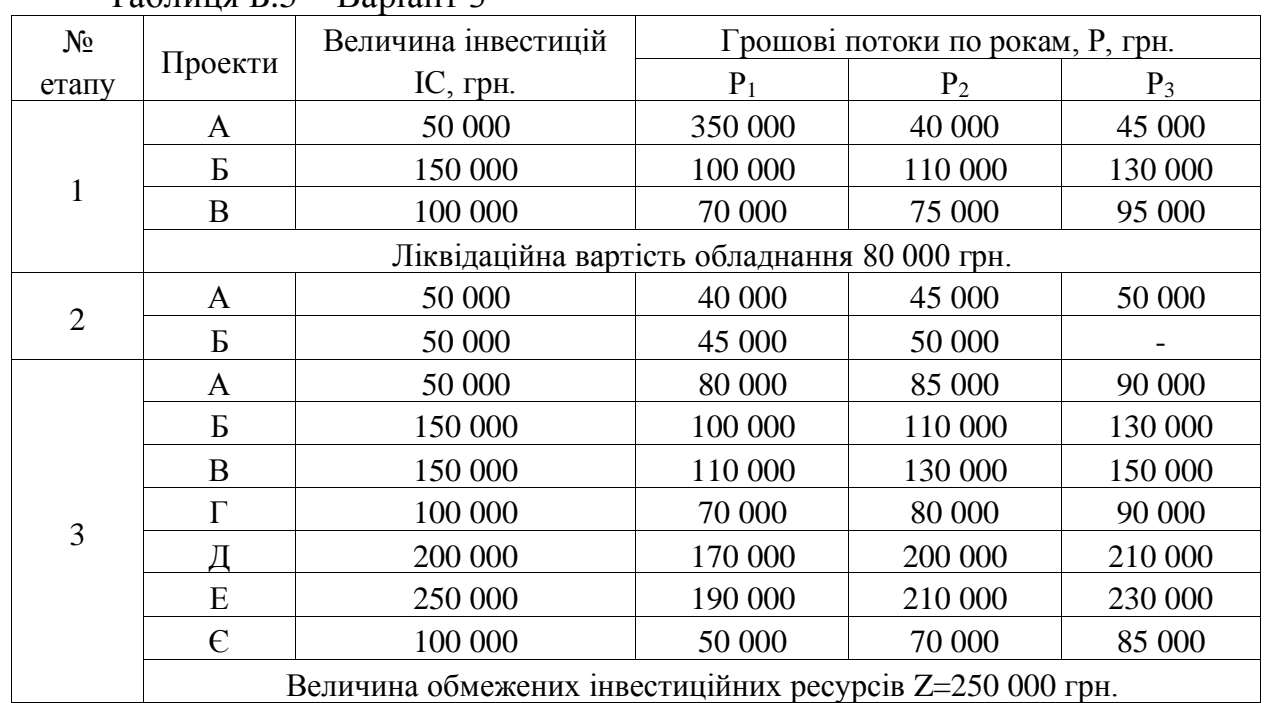

# Таблиця Б.5 – Варіант 3

# Таблиця Б.6 – Варіант 4

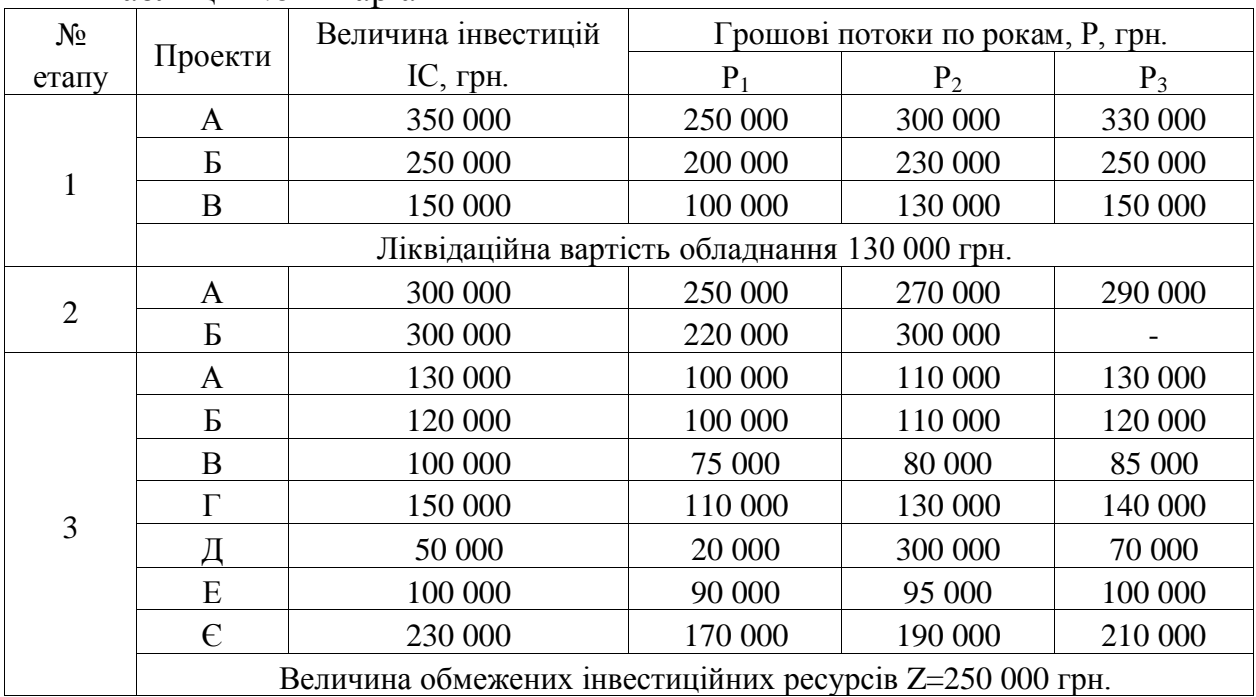

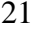

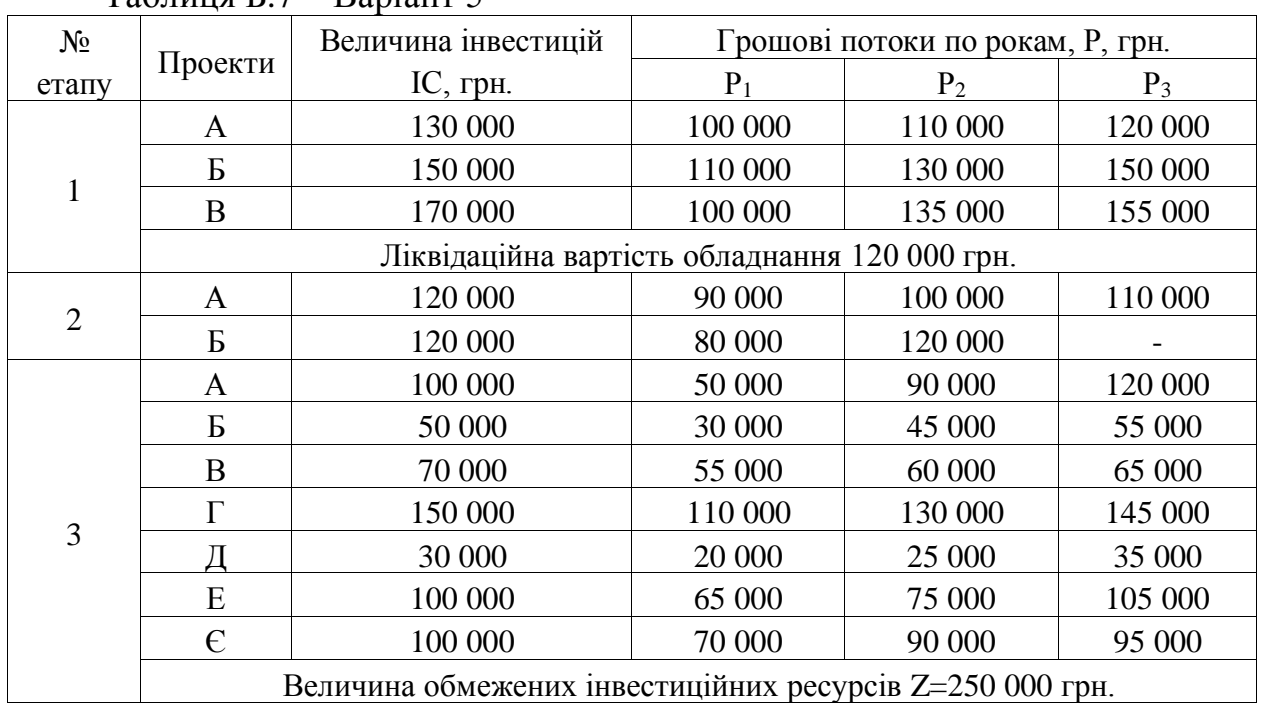

# Таблиця Б.7 – Варіант 5

# Таблиця Б.8 – Варіант 6

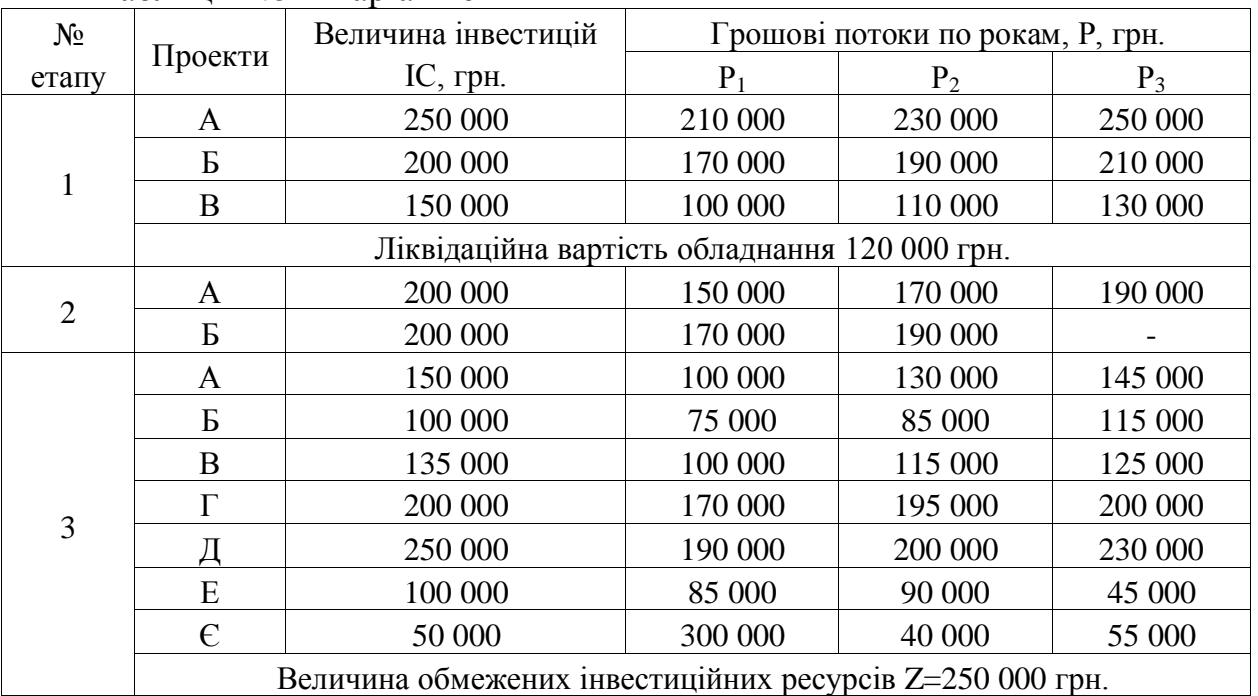

22

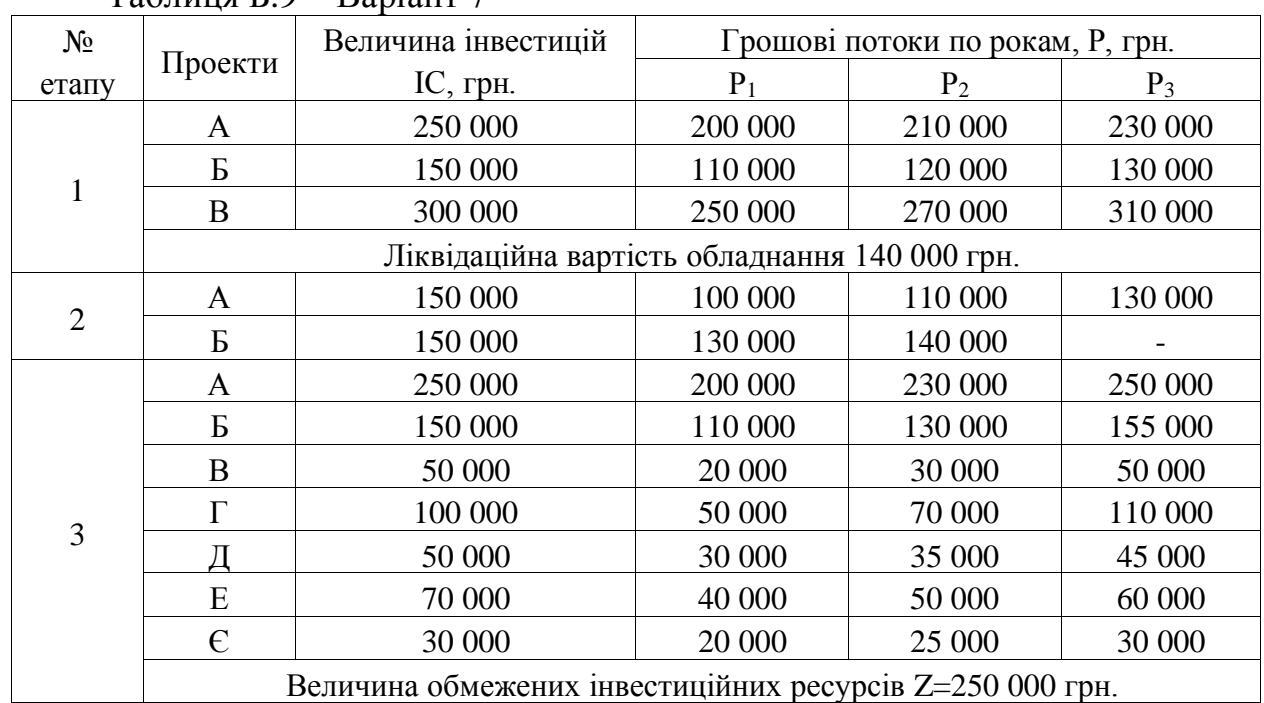

# Таблиця Б.9 – Варіант 7

# Таблиця Б.10 – Варіант 8

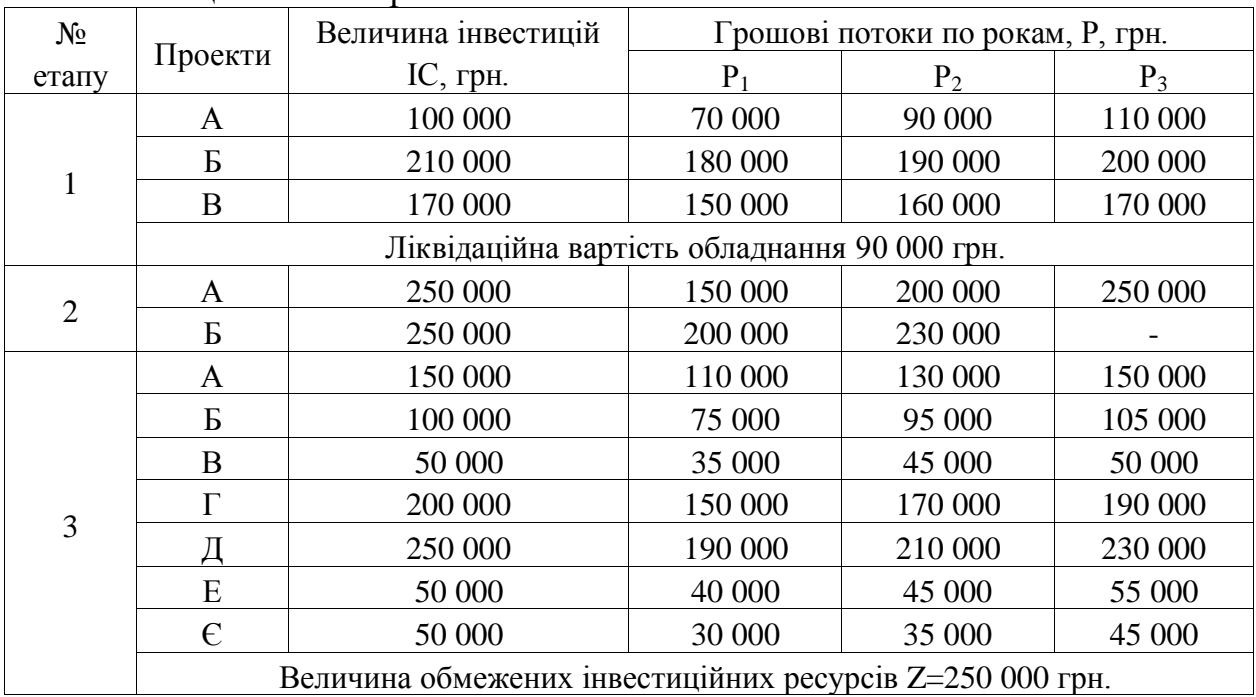

23

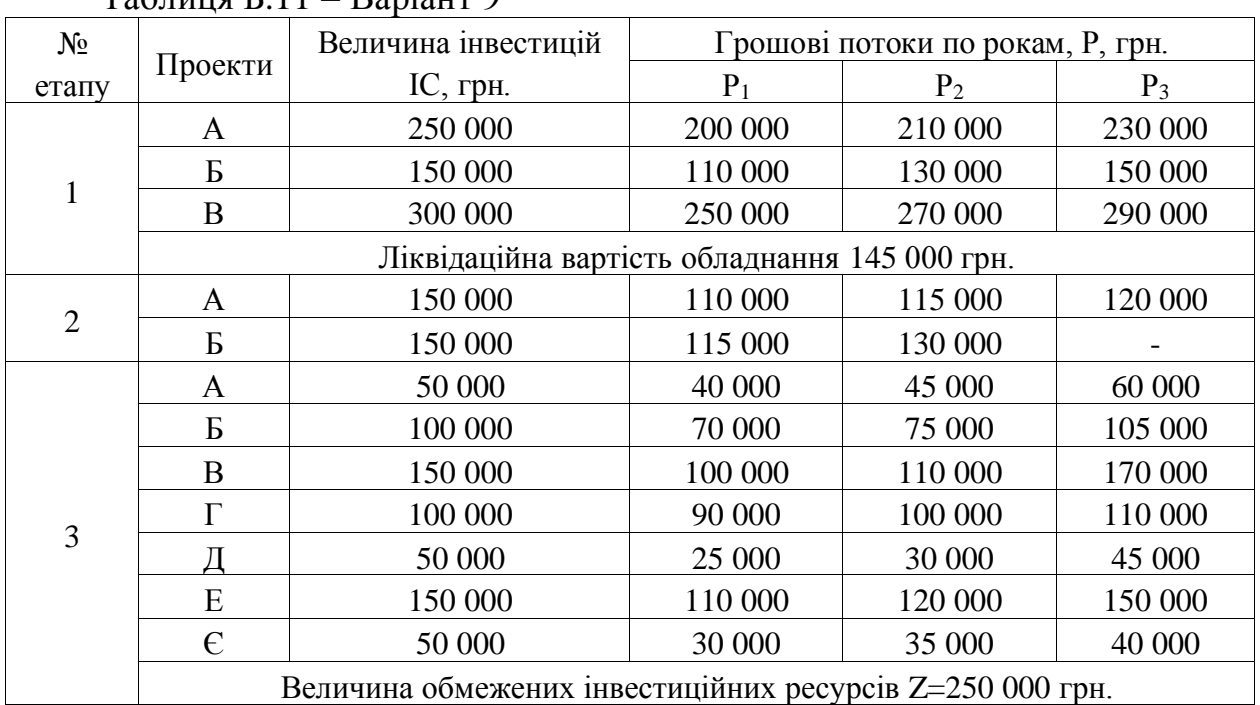

# Таблиця Б $11 -$ Варіант 9